## Upgrade checklist

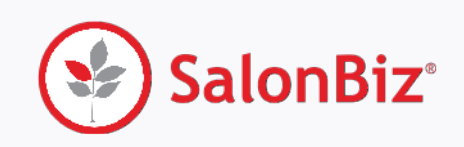

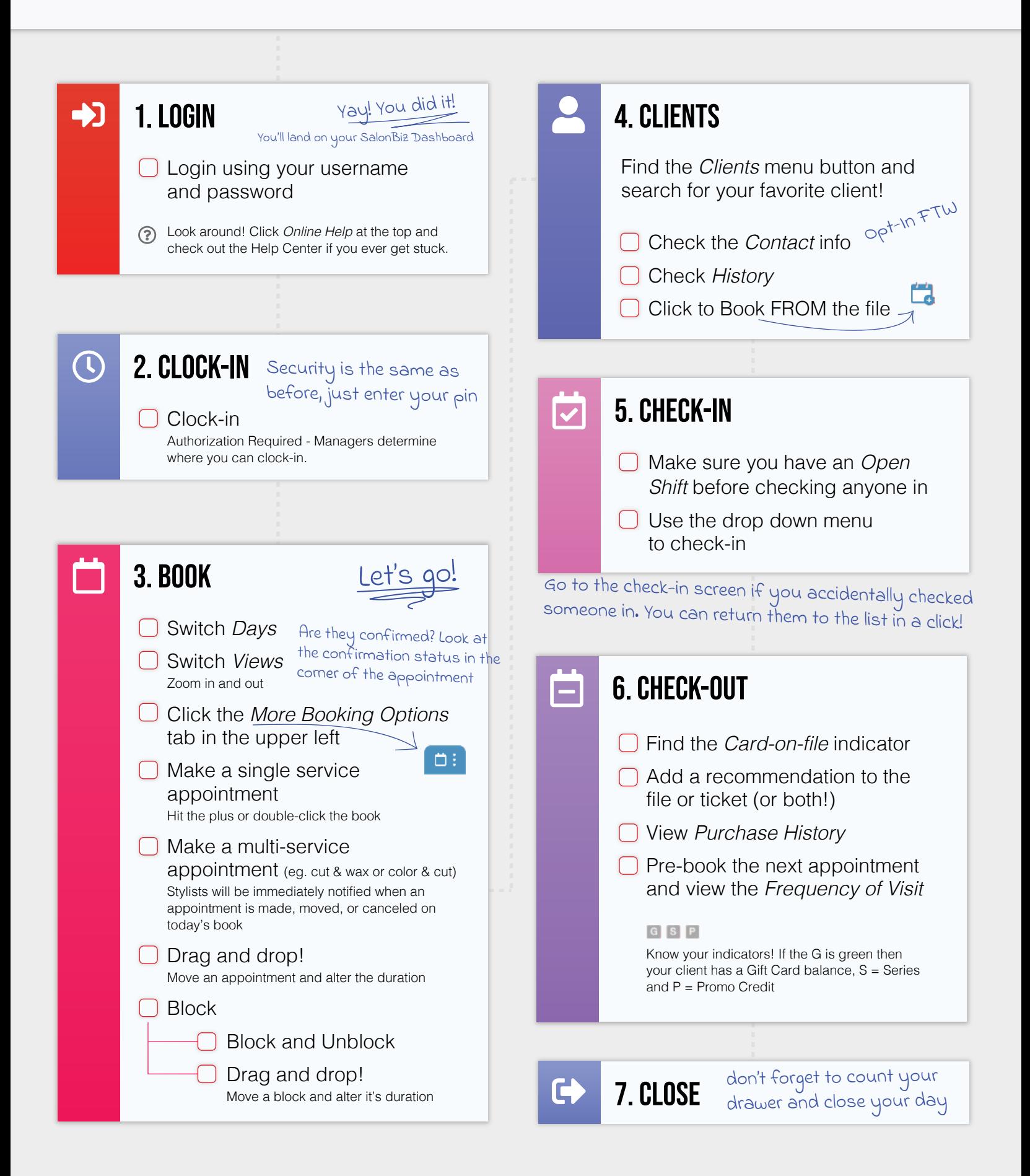